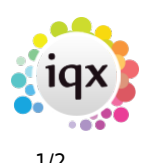

## **Keyboard Shortcuts**

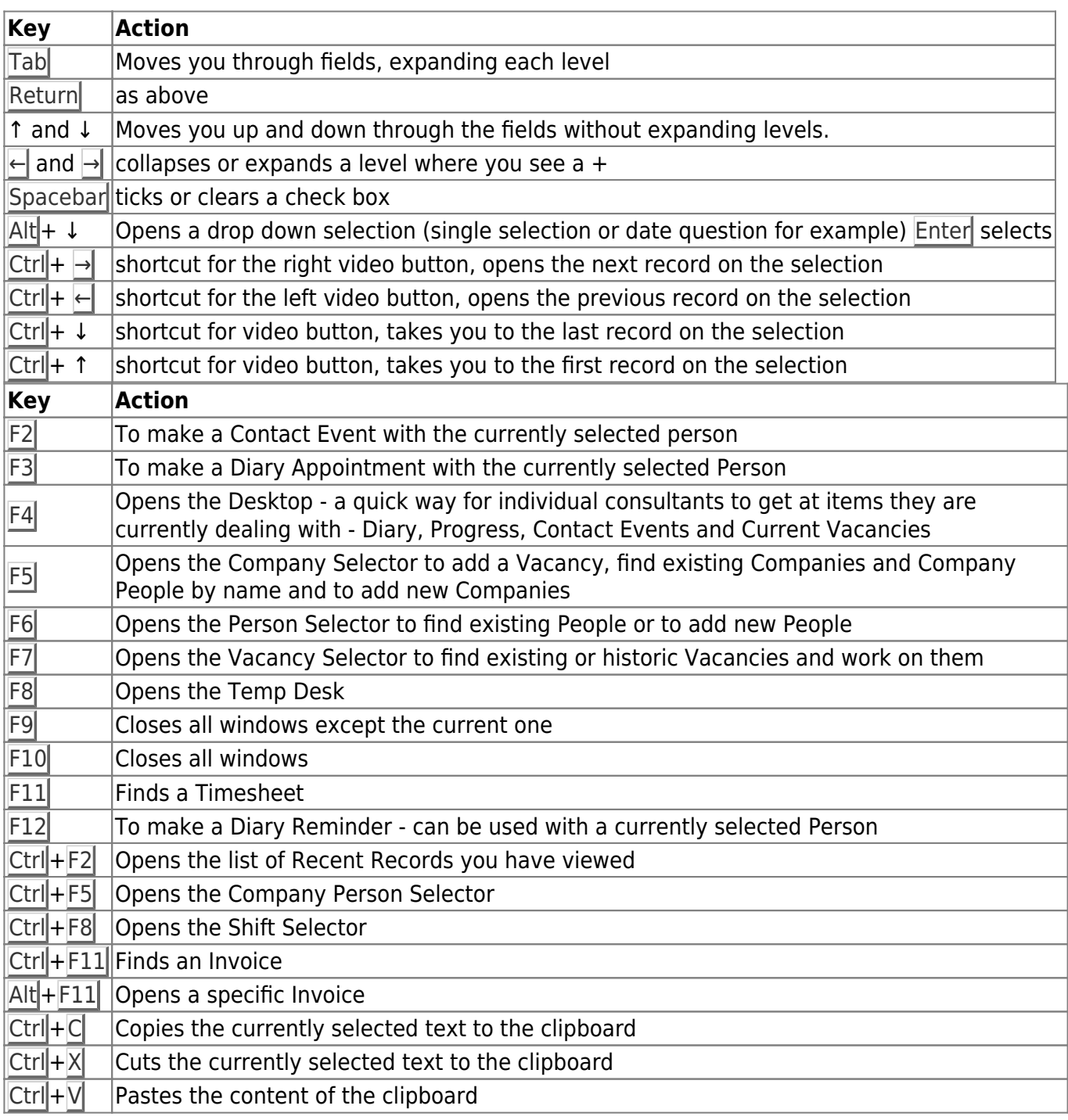

## Back to [Hints, tips & shortcuts](https://iqxusers.co.uk/iqxhelp/doku.php?id=hints_and_tips)

2024/05/22 13:50 2/2 Keyboard Shortcuts

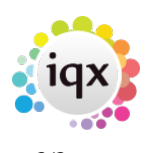

From: <https://iqxusers.co.uk/iqxhelp/>- **iqx**

Permanent link: **[https://iqxusers.co.uk/iqxhelp/doku.php?id=10\\_function\\_keys&rev=14128](https://iqxusers.co.uk/iqxhelp/doku.php?id=10_function_keys&rev=1412844464) [44464](https://iqxusers.co.uk/iqxhelp/doku.php?id=10_function_keys&rev=1412844464)**

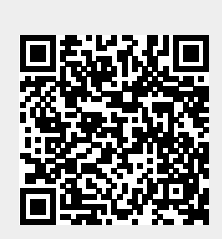

Last update: **2017/11/16 21:55**